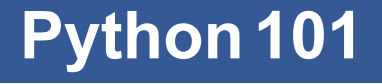

CS*101* lec08

#### Dictionaries

2019-10-14

quiz: quiz08 due on Tues 15/10 lab: lab05 will be on Fri 18/10 hw: hw04 due Wed 16/10

#### **Roadmap**

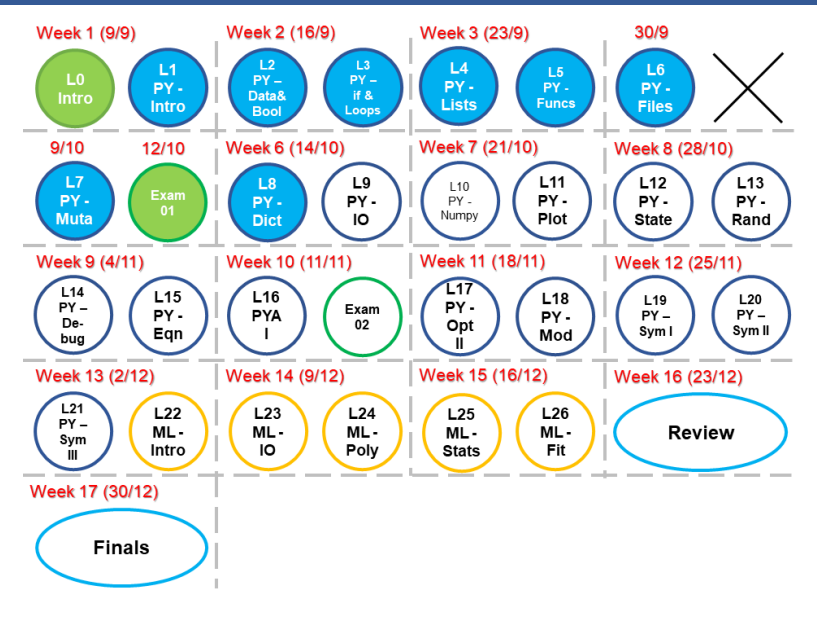

- A. Access items in a nested list. => expand *lec04 List*
- B. Explain how the  $dict$  associates keys with values.
- C. Use dicts as accumulators with loops. => expand *lec03 Loops*

# **Mutability Recap**

 $x = 3.141$ 

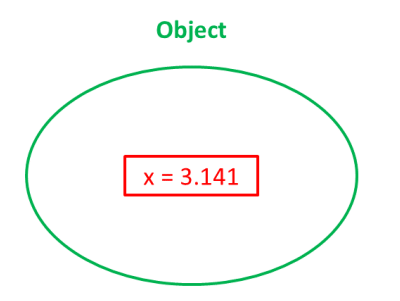

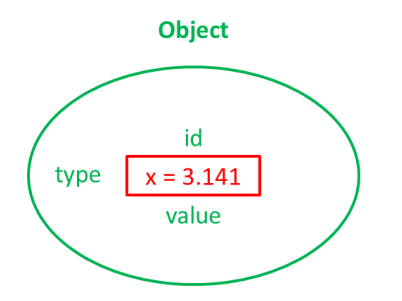

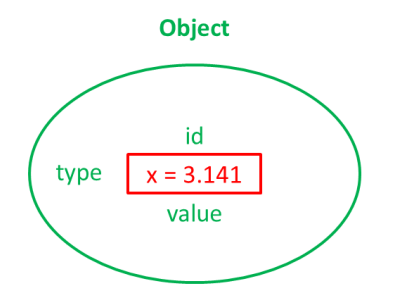

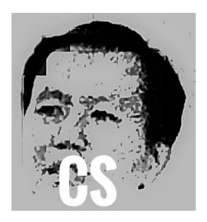

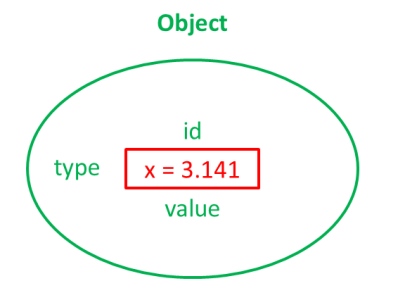

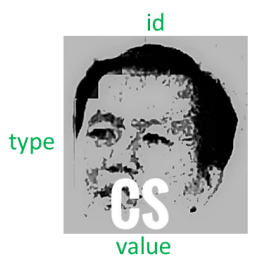

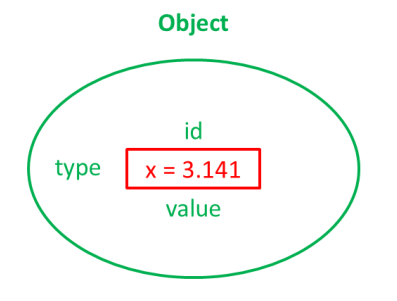

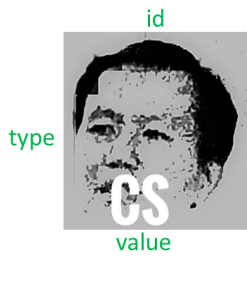

 $id = hXXXXX$ 

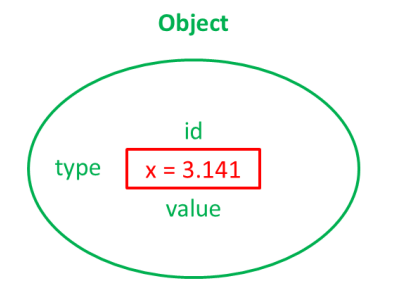

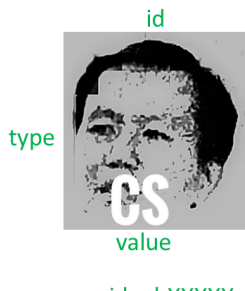

id = hXXXXX<br>type = Lecturer

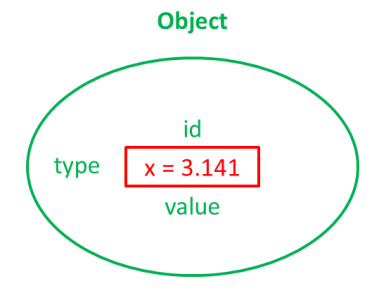

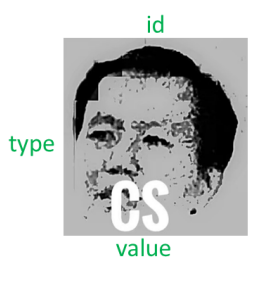

 $id = hXXXXX$  $type = Lecture$ value = Love teaching  $Yr 1$ 

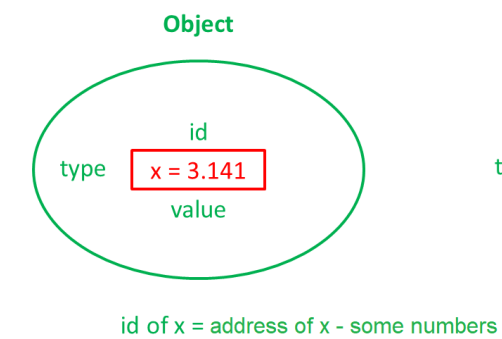

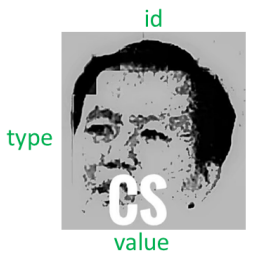

 $id = hXXXXX$  $type = Lecture$ value = Love teaching  $Yr 1$ 

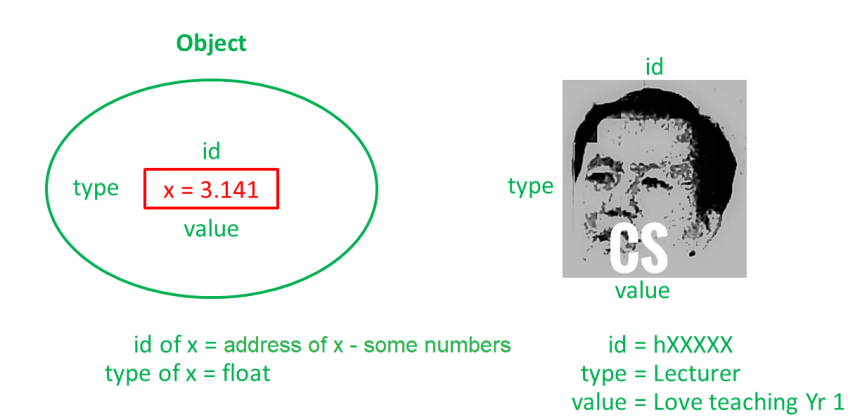

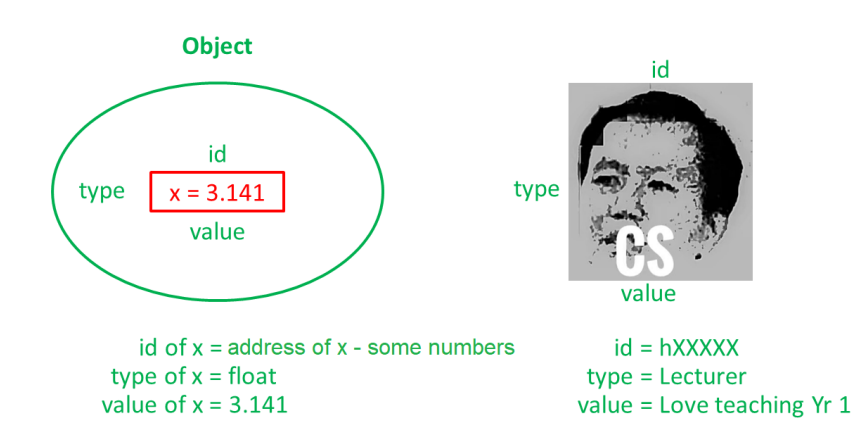

## **Immutability**

*Immutability* describes objects with values that are not changeable.

Basic python data types - str, int, float, complex are *immutable*

Other immutable types - tuple...

 $x = 3.141$ 

 $y = x$ 

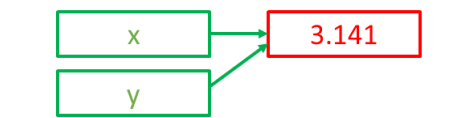

## **Immutability**

*Immutability* describes objects with values that are not changeable.

Basic python data types - str, int, float, complex are *immutable*

Other immutable types - tuple...

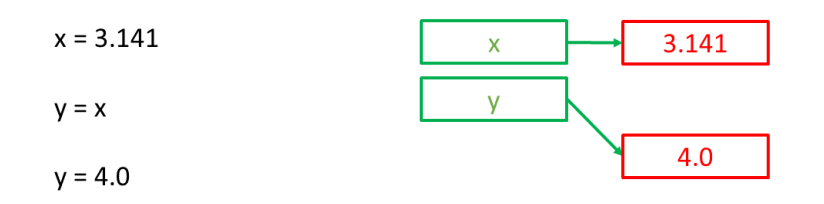

## **Mutability**

*Mutability* describes objects with values that are changeable.

python types - list, dict, are *mutable*

$$
x=[1,\,2,\,{}''a'']
$$

 $y = x$ 

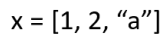

 $y = x$ 

 $y[2] = 3$ 

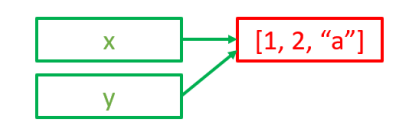

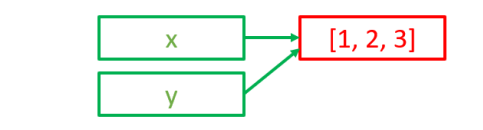

## **id( )**

id(k) command gives you that unique id number corresponding to object referred to by *k*.

```
x = [\t a', 'b', 'c', 'd']y = xz = x[ : ]
id(x)
id(y)
id(z)
```
#### **id( )**

```
id(k) command gives you that unique id number
corresponding to object referred to by k.
```

```
x = [\ 'a', 'b', 'c', 'd']y = xz = x[ : ]
id(x)
id(y)
id(z)
id(x) = id(y) = 1743200238
```
id(z) =  $1743204085$  # different # Note: the actual numbers can be different from one computer to another computer

 $x = [ 1, 4, 1 ]$  $y = x$  $y[1] = 0$ # what is x?

 $x = [ 1, 4, 1 ]$  $y = x$  $y[1] = 0$ # what is x?  $x = [1, 0, 1]$ 

#### **Container Methods - list**

Methods like .sort() and .append() modify the list immediately as a  $list$  is mutable. Since these methods changed the list immediately, no

reason to return the final value.

#### Warning!

This explains why . sort () and . append () return None! But *not* all list.methods will return None!

 $x = [4, 1, 2, 3]$ 

x.sort() #This is the right way to sort a list.

 $x = x.sort()$  #This is the wrong way to sort a list.

```
x = [9, 1, 1, 3]y = x.sort()z = x.\text{count}(1)# What are the values of x, y, z
```

```
after the above operations?
```

```
x = [9, 1, 1, 3]y = x.sort()z = x.\text{count}(1)# What are the values of x, y, z
    after the above operations?
Ans:
```

```
x = [1, 1, 3, 9]y = None
z = 2 #not None
```

```
x = [ 'a', 'b' ]y = [ 'c', 'd' ]def add it( a,b ):
   b.append( a )
add\_it( y, x )
```

```
A [ 'a', 'b', 'c', 'd' ]
B [ 'a', 'b' ]
C [ 'a', 'b', [ 'c', 'd' ] ]
D [ 'c', 'd', [ 'a', 'b' ] ]
E Error
```

```
x = [ 'a', 'b' ]y = [ 'c', 'd' ]def add it ( a,b ) :
   b.append( a )
```
 $add\_it( y, x )$ 

```
A [ 'a', 'b', 'c', 'd' ]
B [ 'a', 'b' ]
C [ 'a', 'b', [ 'c', 'd' ] ] ⋆
D [ 'c', 'd', [ 'a', 'b' ] ]
E Error
```

```
x = [ 'a', 'b' ]y = [ 'c', 'd' ]def add it( a,b ):
   b.append( a )
add_it(y, x)
```

```
A [ 'a', 'b', 'c', 'd' ]
B [ 'a', 'b' ]
C [ 'a', 'b', [ 'c', 'd' ] ] ⋆append put it inside!
D [ 'c', 'd', [ 'a', 'b' ] ]
E Error
```
# **Question 2 more...**

```
x1 = [ 'a', 'b' ]x2 = x1[ : ]
y1 = [ 'c', 'd' ]y2 = y1[ : ]
x1.append( y1 )
x2.extend( y2 )
```
#### **Question 2 more...**

```
x1 = [ 'a', 'b' ]x2 = x1[ : ]
y1 = [ 'c', 'd' ]y2 = y1[ : ]
x1.append( y1 )
x2.extend( y2 )
   x1 = [ 'a', 'b', [ 'c', 'd' ] ] append put
   everything inside!
   x2 = [ 'a', 'b', 'c', 'd' ] extend just put the
   elements
```

```
Mutability Recap
```

```
x = ( '3', '4') )y = ( '8', '6' )
def add it( a,b ):
   b.append( a )
add_it(y, x)
```

```
A ( '3', '4', '8', '6' )
B ( '3', '4' )
C ( '3', '4', ( '8', '6' ) )
D ( '8', '6', ( '3', '4' ) )
E Error
```

```
x = ( '3', '4') )y = ( '8', '6' )
def add it( a,b ):
   b.append( a )
```
add\_it( $y, x$ )

```
A ( '3', '4', '8', '6' )
B ( '3', '4' )
C ( '3', '4', ( '8', '6' ) )
D ( '8', '6', ( '3', '4' ) )
E Error ⋆
```

```
x = [ 'a', 'b', 'c', 'd' ]y = x.sort()z = (y is x)
```
What is the final value of  $z$ ?

A True

B False

```
x = [ 'a', 'b', 'c', 'd' ]y = x.sort()z = (y is x)
```
What is the final value of  $z$ ?

A True

B False *⋆*

## **is not ==**

Be sure to distinguish:

```
x = [ 'a', 'b', 'c', 'd' ]y = xz = x[ : ]
x is y
z is not x
x == yx == z
```
## **is not ==**

Be sure to distinguish:

```
x = [ 'a', 'b', 'c', 'd' ]y = xz = x[ : ]
x is y
z is not x
x == yx == z
```
The above are all True

# **Multidimensional Indexing**

### **Nested lists**

*lec04*, we touched on list

Just as we can nest control structures in *lec03* (e.g., for in a for loop), we can nest container values.

 $a = [ [ 1, 2 ], [ 3, 4 ] ]$ 

What does this look like to you?

### **Nested lists**

*lec04*, we touched on list

Just as we can nest control structures in *lec03* (e.g., for in a for loop), we can nest container values.

#### $a = [ [ 1, 2 ], [ 3, 4 ] ]$

What does this look like to you? A matrix or 2D array.

# **Multidimensional indexing**

Access member values of a nested container by coordinates or a group of numbers:

```
a = [ [ 1, 2 ], [ 3, 4 ] ]a[0] #?
a[0][0] #?
```
### **Multidimensional indexing**

Access member values of a nested container by coordinates or a group of numbers:

```
a = [ [ 1, 2 ], [ 3, 4 ] ]a[0] #?
a[0][0] #?
Ans:
a[ 0 ] = [ 1, 2 ]
a[ 0 ][ 0 ] = 1
```
Python orders by (row, column)—that is, the first number selects the row and the second selects the column in that row.

#### **Multidimensional indexing**

Access member values of a nested container by coordinates or a group of numbers:

```
a = [ [ 1, 2 ], [ 3, 4 ] ]a[0] #?
a[0][0] #?
Ans:
```
a[ 0 ] = [ 1, 2 ]  $a[ 0 ][ 0 ] = 1$ 

Python orders by (row, column)—that is, the first number selects the row and the second selects the column in that row.

Side effect: easy to select "rows", hard to select "columns"!

# **Example**

#### $a = [ [1, 2, 3], [4, 5, 6], [7, 8, 9] ]$

#### How would you refer to the value 6?

A a[2][3]

- B a[1][2]
- C a[2,3]
- D a[2][1]

# **Example**

#### $a = [ [1, 2, 3], [4, 5, 6], [7, 8, 9] ]$

How would you refer to the value 6?

A a[2][3] B a[1][2] *⋆* C a[2,3] D a[2][1]

# **Example**

#### $a = [ [1, 2, 3], [4, 5, 6], [7, 8, 9] ]$

How would you refer to the value 6?

A a[2][3] B a[1][2] *⋆* C a[2,3] D a[2][1] or a[-2][-1]*⋆*

# **Dictionaries**

# **Container data type**

How do we index an element of a list?

## **Container data type**

How do we index an element of a list? integers!

From last 2 lectures, we see lists and tuples are *ordered* containers (i.e., the items are in the order you typed in), so using  $i$ nts to look up each element makes sense.

e.g.,  $x[0]$  gives you the first element in  $x$ 

## **Container data type**

How do we index an element of a list? integers!

From last 2 lectures, we see lists and tuples are *ordered* containers (i.e., the items are in the order you typed in), so using  $i$ nts to look up each element makes sense.

e.g.,  $x[0]$  gives you the first element in  $x$ 

What other "stuff" can be used to look up for elements in a container?

# **list data type**

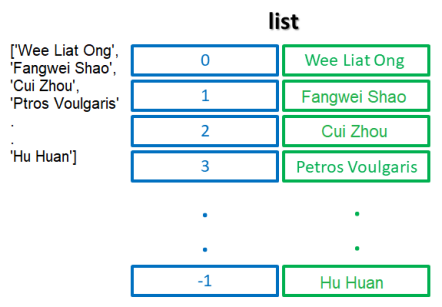

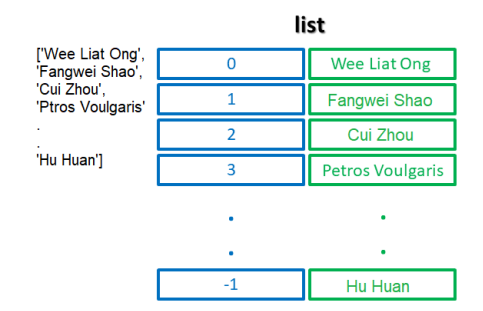

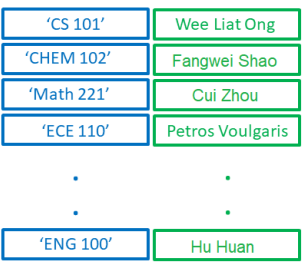

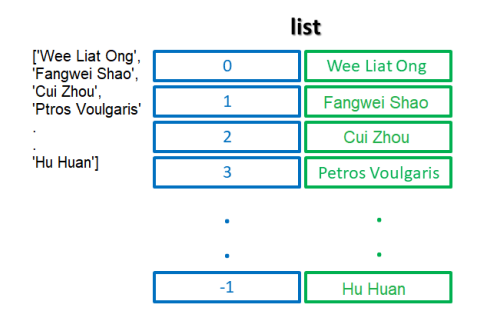

ہے۔<br>Sheet

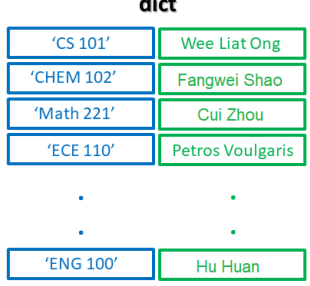

The dict accesses data by *key* (*unordered* container before Py3.6).

Easy to think of as dictionary, but can use other data types besides strings.

This container maps *keys* to *values*.

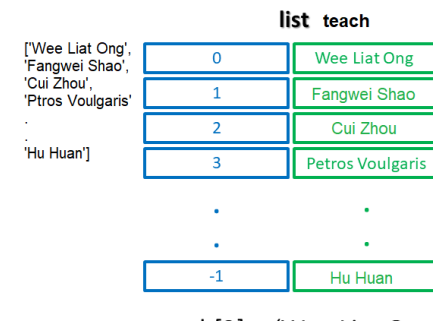

 $teach[2] = 'Wee$  Liat Ong'

| dict teach |                         |
|------------|-------------------------|
| 'CS 101'   | <b>Wee Liat Ong</b>     |
| 'CHEM 102' | Fangwei Shao            |
| 'Math 221' | Cui Zhou                |
| 'ECE 110'  | <b>Petros Voulgaris</b> |
|            |                         |
|            |                         |
| 'ENG 100'  | Hu Huan                 |

teach['CS101'] = 'Wee Liat Ong'

#### **dict literals**

We create a dict as follows: variable name = opening brace { key : value pairs, separated by commas closing brace } **Keys can be any** *immutable* **type: int, float, str, tuple, boolean A same key can only appear once else your earlier value will be over-written**

# **dict literals**

```
model = {'iPhone XS': 'Apple',
 'Mate RS': 'Huawei',
 'Find X': 'Oppo',
 'Mix 2s': 'Xiaomi'
}
```
## **dict literals**

```
model = {'iPhone XS': 'Apple',
 'Mate RS': 'Huawei',
 'Find X': 'Oppo',
 'Mix 2s': 'Xiaomi'
}
variable = {
  key : value,
       .
        .
        .
}
```
Another way is to do this:

```
model = \{\}model['iPhone XS'] = 'Apple'
model['Mate RS' ] = 'Huawei'
model['Find X' ] = 'Oppo'
model['Mix 2s' ] = 'Xiaomi'
```
# **list, tuple, dict**

#### Creation:

list  $x = [1, 2, 4]$ tuple:  $y = (1, 2, 4)$  \*often you can drop the () dict:  $z = \{ 'One' : 1, 2.0 : 2, 3 : 'Three' \}$ 

# **list, tuple, dict**

#### Creation:

list  $x = [1, 2, 4]$ tuple:  $y = (1, 2, 4)$  \*often you can drop the () dict: z ={'One' : 1, 2.0 : 2, 3 : 'Three'}

#### Access:

All use [ ].  $x[ 0 ] = 1$ y[ 0 ] = 1 z['One'] = 1

#### **dict common methods**

 $d = \{1:1', T'$  Two':2, 3.0:3.0 4:'Four'}

d.clear( ) empties dictionary d of all key-value pairs d.get( key ) gets the value of a key from d d.items( ) returns a list of tuples containing the key-value pairs in d d.keys( ) returns a list of all keys in d d.values( ) returns a list of all values in d

 $d = \{ 'one': 1, 'two': 2, 'three': 3, 4.0: 4 \}$ 

print(d['one'])

 $d = \{ 'one': 1, 'two': 2, 'three': 3, 4.0: 4 \}$ 

print(d['one'])

Ans: 1

 $d = \{ 'one': 1, 'two': 2, 'three': 3, 4.0: 4 \}$ 

print(d['one'])

Ans: 1

```
d[5] = 'five' # map int 5 to str 'five'
print (d)
```

```
d = \{ 'one': 1, 'two': 2, 'three': 3, 4.0: 4 \}
```

```
print(d['one'])
```
Ans: 1

```
d[5] = 'five' # map int 5 to str 'five'
print (d)
```

```
Ans: {'one':1, 'two':2, 'three':3, 4.0:4,
5: 'five'
```

```
d = \{ 'one': 1, 'two': 2, 'three': 3, 4.0: 4 \}print(d['one'])
Ans: 1
d[5] = 'five' # map int 5 to str 'five'
print (d)
Ans: {'one':1, 'two':2, 'three':3, 4.0:4,
5: 'five'del d[ 4.0 ]
print (d)
```

```
d = \{ 'one': 1, 'two': 2, 'three': 3, 4.0: 4 \}print(d['one'])
Ans: 1
d[5] = 'five' # map int 5 to str 'five'
print (d)
Ans: {'one':1, 'two':2, 'three':3, 4.0:4,
5: 'five'del d[ 4.0 ]
print(d)
Ans: {'one':1, 'two':2, 'three':3, 5:'five'}
```
Dictionaries

```
d = \{ 'one': 1, 'two': 2, 'three': 3, 4.0: 4 \}print(d['one'])
Ans: 1
d[5] = 'five' # map int 5 to str 'five'
print (d)
Ans: {'one':1, 'two':2, 'three':3, 4.0:4,
5: 'five'del d[ 4.0 ]
print (d)
Ans: {'one':1, 'two':2, 'three':3, 5:'five'}
'six' in d
```

```
d = \{ 'one': 1, 'two': 2, 'three': 3, 4.0: 4 \}print(d['one'])
    Ans: 1
    d[5] = 'five' # map int 5 to str 'five'
    print (d)
    Ans: {'one':1, 'two':2, 'three':3, 4.0:4,
    5: 'five'del d[ 4.0 ]
    print(d)
    Ans: {'one':1, 'two':2, 'three':3, 5:'five'}
    'six' in d
Dictionaries<br>Ans: Fal
                                                         16/36
```

```
d = { 'one':1, 'two':2, 'three':3, 5: 'five' } }for key in d: # no guarantee on order b4 Py3.6
   print( key, d[key] )
d.keys()
d.values()
```

```
d = { 'one':1, 'two':2, 'three':3, 5: 'five' } }for key in d: # no guarantee on order b4 Py3.6
   print( key, d[key] )
d.keys()
d.values()
Ans:
one 1
two 2
three 3
```

```
5 five
dict_keys(['one', 'two', 'three', 5])
dict_values([1, 2, 3, 'five'])
```
## **Question 1**

#### d = {  $'a':2, 'c':3, 'b':1$  }  $x = d[ 'a' ] + d[ 'c' ]$

What is the final value of  $x$ ?

- A 4
- B 'ac'
- $C'5'$
- D 5
$d = \{ 'a':2, 'c':3, 'b':1 \}$ 

d = {  $'a':2, 'c':3, 'b':1$  }  $x = d[ 'a' ] + d[ 'c' ]$ 

 $d = \{ 'a':2, 'c':3, 'b':1 \}$  $x = d[ 'a' ] + d[ 'c' ]$  $x = 2 + d[ 'c' ]$ 

```
d = \{ 'a':2, 'c':3, 'b':1 \}x = d[ 'a' ] + d[ 'c' ]x = 2 + d[ 'c' ]x = 2 + 3
```

```
d = \{ 'a':2, 'c':3, 'b':1 \}x = d[ 'a' ] + d[ 'c' ]x = 2 + d[ 'c' ]x = 2 + 3x = 5
```
#### d = { 'a':2, 'c':3, 'b':1 }  $x = d[ 'a' ] + d[ 'c' ]$

What is the final value of  $x$ ?

- A 4
- B 'ac'
- $C'5'$
- D 5 *⋆*

```
d = { 'a':'2', 'c':'3', 'b':'1' }
x = d[ 'a' ] + d[ 'c' ]
```
What is the final value of  $x$ ?

- A 23
- B 5
- C '23'
- $D'5'$

```
d = { 'a':'2', 'c':'3', 'b':'1' }
x = d[ 'a' ] + d[ 'c' ]
```
What is the final value of  $x$ ?

- A 23 B 5 C '23' *⋆*
- $D'5'$

```
d = \{\}words = [ 'red', 'orange', 'yellow' ]
for word in words:
    d[ word ] = words.index( word )
```
#### What is the final value of  $d$ ?

```
A { 'red':3, 'orange':6, 'yellow':6 }
B { 'red':0, 'orange':2, 'yellow':2 }
C None
D {'orange': 1, 'red': 0, 'yellow': 2}
E {'red': 0, 'orange': 1, 'yellow': 2}
```

```
d = \{\}words = [ 'red', 'orange', 'yellow' ]
for word in words:
    d[ word ] = words.index( word )
What is the final value of d?
 A { 'red':3, 'orange':6, 'yellow':6 }
 B { 'red':0, 'orange':2, 'yellow':2 }
 C None
 D {'orange': 1, 'red': 0, 'yellow': 2} ⋆maybe
   correct after py2 and py3
 E {'red': 0, 'orange': 1, 'yellow': 2} ⋆⋆after
   py3.6
```

```
d = \{\quad\}words = [ 'red', 'orange', 'yellow' ]
for word in words:
    d[ word ] = words.index( word )
for word in ['red', 'orange', 'yellow']:
```

```
d = \{\quad\}words = [ 'red', 'orange', 'yellow' ]
for word in words:
    d[ word ] = words.index( word )
for word in ['red', 'orange', 'yellow']:
# here word = 'red'
    d[ 'red' ] = words.index('red')
```

```
d = \{\}words = [ 'red', 'orange', 'yellow' ]
for word in words:
    d[ word ] = words.index( word )
for word in ['red', 'orange', 'yellow']:
# here word = 'red'
    d[ 'red' ] = words.index( 'red' )
    d[ 'red' ] = 0
d = {'red' : 0}
```
for word in ['red', 'orange', 'yellow']:

```
for word in ['red', 'orange', 'yellow']:
# here word = 'orange'
    d[ 'orange' ] = words.index( 'orange' )
    d[ ' orange' ] = 1d = { \text{'red'} : 0, 'orange' : 1 }
```

```
for word in ['red', 'orange', 'yellow']:
# here word = 'orange'
    d[ 'orange' ] = words.index( 'orange' )
    d[ ' orange' ] = 1d = { \text{'red'} : 0, 'orange' : 1 }for word in ['red', 'orange', 'yellow']:
# here word = 'yellow'
```

```
for word in ['red', 'orange', 'yellow']:
# here word = 'orange'
    d[ 'orange' ] = words.index( 'orange' )
    d[ ' orange' ] = 1d = { \text{'red'} : 0, 'orange' : 1 }for word in ['red', 'orange', 'yellow']:
# here word = 'yellow'
    d[ 'yellow' ] = words.index( 'yellow' )
    d[ ' yellow' ] = 2
d = {red' : 0, 'orange' : 1, 'yellow' : 2}
```

```
d = \{\}words = [ 'red', 'orange', 'yellow' ]
for word in words:
    d[ word ] = words.index( word )
What is the final value of d?
 A { 'red':3, 'orange':6, 'yellow':6 }
 B { 'red':0, 'orange':2, 'yellow':2 }
 C None
 D {'orange': 1, 'red': 0, 'yellow': 2} ⋆maybe
   correct after py2 and py3
 E {'red': 0, 'orange': 1, 'yellow': 2} ⋆⋆after
   py3.6
```
Dictionaries can encode/decode data, or translate from one representation to another.

```
Dictionaries can encode/decode data, or translate from
one representation to another.
```

```
x = 'ABCDEFGHIJKLMNOPQRSTUVWXYZ'
y = 'BCDEFGHIJKLMNOPQRSTUVWXYZA'
e = \{\}for i in range( len( x ) ):
   e[ x[i] ] = y[i]encoded = 'for c in 'HELLO':
   encoded += e[ c ]
```
#### What is the value of encoded?

```
x = 'ABCDEFGHIJKLMNOPQRSTUVWXYZ'
y = 'BCDEFGHIJKLMNOPQRSTUVWXYZA'
e = \{\}for i in range( len( x ) ):
# i = 0e[x[i]] = y[i]e[x[0]] = y[0]e['A'] = 'B'
```

```
x = 'ABCDEFGHIJKLMNOPQRSTUVWXYZ'
y = 'BCDEFGHIJKLMNOPQRSTUVWXYZA'
e = \{\}for i in range( len( x ) ):
# i = 0e[x[i]] = y[i]e[x[0]] = y[0]e['A'] = 'B'for i in range( len( x ) ):
# i = 1e[x[i]] = y[i]e[x[1]] = y[1]e['B'] = 'C'...
```

```
x = 'ABCDEFGHIJKLMNOPQRSTUVWXYZ'
y = 'BCDEFGHIJKLMNOPQRSTUVWXYZA'
e = \{\}for i in range( len( x ) ):
# i = 0e[x[i]] = y[i]e[x[0]] = y[0]e['A'] = 'B'for i in range( len( x ) ):
# i = 1e[x[i]] = y[i]e[x[1]] = y[1]e['B'] = 'C'...
e = \{ 'A' : 'B', 'B' : 'C', 'C' : 'D' ... 'Z' : 'A' \}
```

```
e = {'A':'B', 'B':'C', 'C':'D' ... 'Z':'A'}
```

```
encoded = 'for c in 'HELLO':
# c = 'H'encoded += e[c]encoded += e['H']encoded = ' + ' I'
```
 $e = \{ 'A' : 'B', 'B' : 'C', 'C' : 'D' ... 'Z' : 'A' \}$ 

```
encoded = 'for c in 'HELLO':
# c = 'H'encoded += e[c]encoded += e['H']encoded = ' + ' I'
for c in 'HELLO':
# c = 'E'
  encoded += e[c]
   encoded += e['E']encoded = 'I' + 'F'...
```
 $e = \{ 'A' : 'B', 'B' : 'C', 'C' : 'D' ... 'Z' : 'A' \}$ 

```
encoded = 'for c in 'HELLO':
# c = 'H'encoded += e[c]encoded += e['H']encoded = ' + ' I'
for c in 'HELLO':
# c = 'E'
  encoded += e[c]
   encoded += e['E']encoded = 'I' + 'F'...
Ans: encoded = 'IFMMP'
```
Dictionaries can encode/decode data, or translate from one representation to another.

```
x = 'ABCDEFGHIJKLMNOPQRSTUVWXYZ'
y = 'BCDEFGHIJKLMNOPQRSTUVWXYZA'
e = \{\}for i in range( len( x ) ):
   e[ x[i] ] = y[i]encoded = 'for c in 'HELLO':
   encoded += e[ c ]Ans: encoded = 'IFMMP'
```

```
Dictionaries can encode/decode data, or translate from
one representation to another.
```

```
x = 'ABCDEFGHIJKLMNOPQRSTUVWXYZ'
y = 'BCDEFGHIJKLMNOPQRSTUVWXYZA'
e = \{\}for i in range( len( x ) ):
   e[ x[i] ] = y[i]encoded = 'for c in 'HELLO':
   encoded += e[ c ]Ans: encoded = 'IFMMP'
   How would you reverse (decode) this?
```

```
Dictionaries can encode/decode data, or translate from
one representation to another.
```

```
x = 'ABCDEFGHIJKLMNOPQRSTUVWXYZ'
y = 'BCDEFGHIJKLMNOPQRSTUVWXYZA'
e = \{\}for i in range( len( x ) ):
   e[ x[i] ] = y[i]encoded = 'for c in 'HELLO':
   encoded += e[ c ]Ans: encoded = 'IFMMP'
   How would you reverse (decode) this?
   'IFMMP' back to 'HELLO'?
```

```
x = 'ABCDEFGHIJKLMNOPQRSTUVWXYZ'
y = 'BCDEFGHIJKLMNOPQRSTUVWXYZA'
d = \{\quad\}for i in range( len( x ) ):
   d [ y[ i ] ] = x[ i ] ###########
decoded = 'for c in encoded:
    decoded += d[ c ]
```
# **dict application 3**

Dictionaries can also function as accumulators/counters.

```
# count the vowels
vowels = 'aeiou'
text = 'Today is an exciting day because
         we are going to know our exam01 results'
```
# **dict application 3**

Dictionaries can also function as accumulators/counters.

```
# count the vowels
vowels = 'aeiou'
text = 'Today is an exciting day because
         we are going to know our exam01 results'
text = text.lower()d = { 'a':0, 'e':0, 'i':0, 'o':0, 'u':0 }
for c in text:
   if c in vowels:
        d[ c ] += 1
```
## **dict application 4**

```
We can link data from different dict based on a common
field.
```

```
zipcode = \{ 'Jiajia': 314400,
            'Zhiling': 310058,
            'Tony': 63103 }
city = \{ 314400: 'Haining',310058: 'Hangzhou',
         63103: 'St. Louis' }
for name in zipcode:
    print( name, city[ zipcode[ name ] ] )
```
# **Summary**

# **Summary**

- A. Nested list and Access using multiple level indexing
- B. dict a mutable type
- C. Create using { key:value } and access using [ key ]
- D. methods for dict